# <span id="page-0-0"></span>chickenprobe

October 7, 2014

chickenprobe *Probe sequence for microarrays of type chicken.*

## Description

This data object was automatically created by the package AnnotationForge version 1.5.19.

#### Usage

data(chickenprobe)

#### Format

A data frame with 424097 rows and 6 columns, as follows.

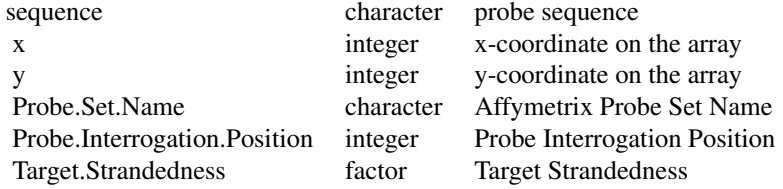

#### Source

The probe sequence data was obtained from http://www.affymetrix.com. The file name was Chicken\\_probe\\_tab.

## Examples

```
chickenprobe
as.data.frame(chickenprobe[1:3,])
```
# Index

∗Topic datasets chickenprobe, [1](#page-0-0)

chickenprobe, [1](#page-0-0)